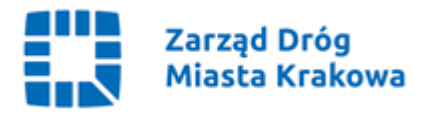

Kraków, 14.10.2022 r.

GZ.261.180.2022

## **Wg rozdzielnika**

**Dotyczy:** Rozbudowa ul. Ważewskiego – etap I wraz z rozbudową ul. Zakarczmie – etap I. Sprawa znak: 13/IX/2022.

Identyfikator postępowania: ea01e9a1-e977-4a37-ab3e-8cf4ec23fbbb

Zamawiający zgodnie z art. 286 ust. 1 Pzp zmienia treść specyfikacji warunków zamówienia następująco:

# **1) Część I pkt 9**

Jest:

Termin związania ofertą:

Wykonawca będzie związany ofertą do dnia 15.11.2022 r. Bieg terminu związania rozpoczyna się w dniu w którym upływa termin składania ofert.

#### **Powinno być:**

Termin związania ofertą:

Wykonawca będzie związany ofertą do dnia **18.11.2022 r.** Bieg terminu związania rozpoczyna się w dniu w którym upływa termin składania ofert.

### **2) Część IX pkt 1**

Jest:

Oferty należy składać nie później niż do dnia 17.10.2022 r. do godz. 10:00.

#### **Powinno być:**

Oferty należy składać nie później niż do dnia **20.10.2022 r**. do godz**. 10:00.**

### **3) Część IX pkt 2**

Jest:

Otwarcie złożonych ofert nastąpi w dniu 17.10.2022 r. o godzinie 12:00.

Otwarcie złożonych ofert będzie realizowane poprzez użycie mechanizmu do odszyfrowania ofert dostępnego po zalogowaniu w zakładce "Deszyfrowanie" na miniPortalu i nastąpi poprzez wskazanie pliku do odszyfrowania.

### **Powinno być:**

Otwarcie złożonych ofert nastąpi w dniu **20.10.2022 r. o godzinie 12:00**.

Otwarcie złożonych ofert będzie realizowane poprzez użycie mechanizmu do odszyfrowania ofert dostępnego po zalogowaniu w zakładce "Deszyfrowanie" na miniPortalu i nastąpi poprzez wskazanie pliku do odszyfrowania.

Zgodnie z art. 286 ust. 7 Pzp dokonaną zmianę treści SWZ, Zamawiający udostępnia na stronie internetowej prowadzonego postępowania.

Otrzymują: 1 x strona internetowa prowadzonego postępowania 1 x aa *GZ*

**Zarząd Dróg Miasta Krakowa** tel. +48 12 616 70 00 (centrala) +48 12 616 75 55 (Centrum Sterowania Ruchem) fax: +48 12 616 7417, sekretariat@zdmk.krakow.pl 31-586 Kraków ul. Centralna 53 ePUAP:/ZIKiT/SkrytkaESP **www.zdmk.krakow.pl**